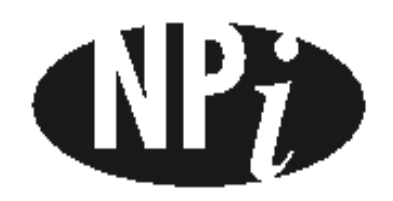

**National Pollutant Inventory** 

# **Emission Estimation Technique Manual**

**for**

# **Tobacco Product Manufacture**

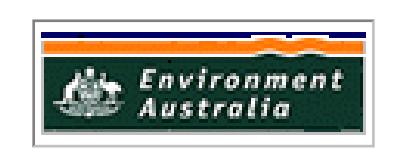

*First published in December 1999*

#### **EMISSION ESTIMATION TECHNIQUES FOR TOBACCO PRODUCT MANUFACTURE**

#### **TABLE OF CONTENTS**

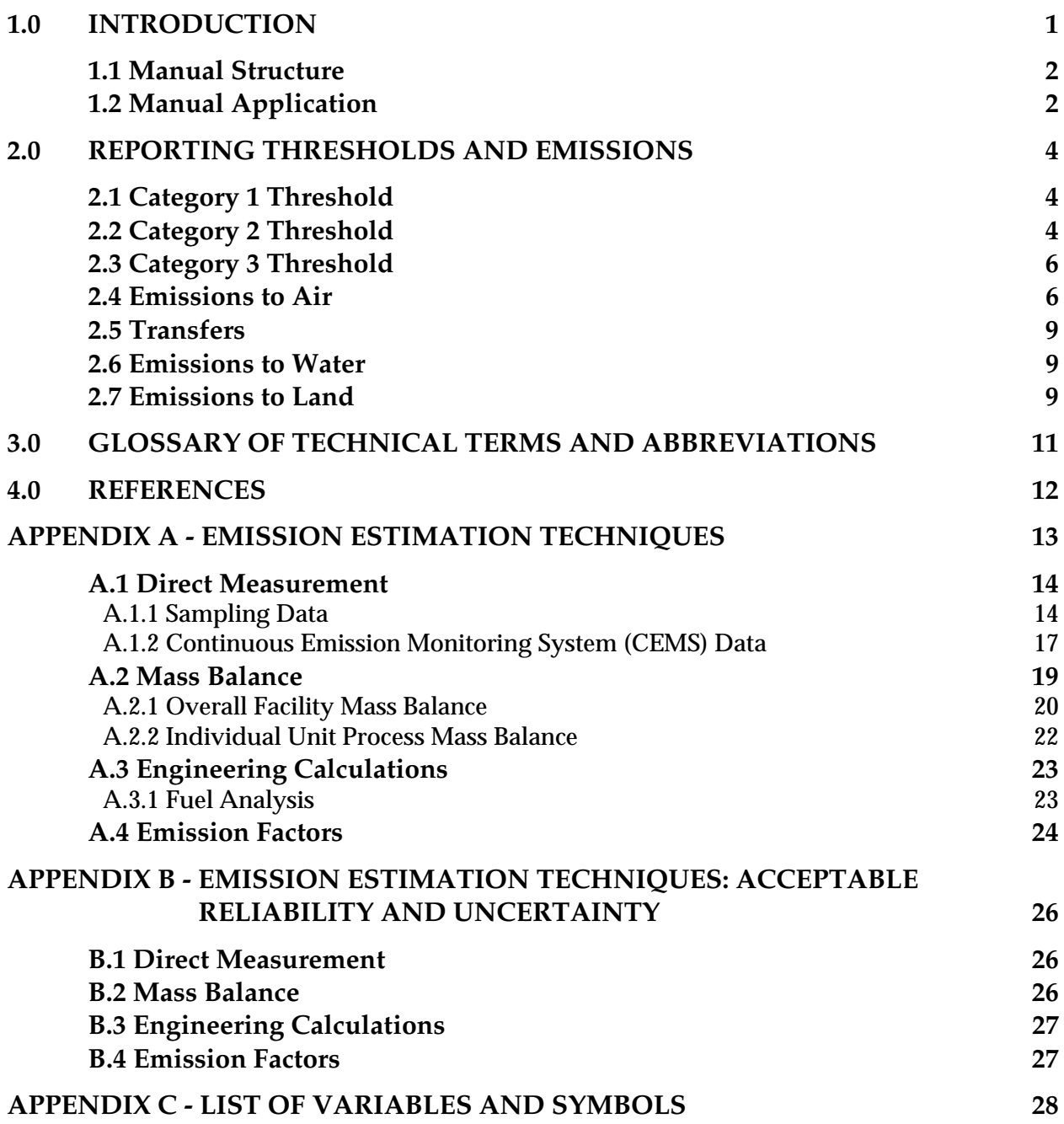

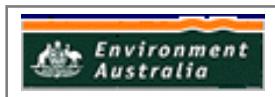

## **TOBACCO PRODUCT MANUFACTURE**

#### **LIST OF TABLES AND EXAMPLES**

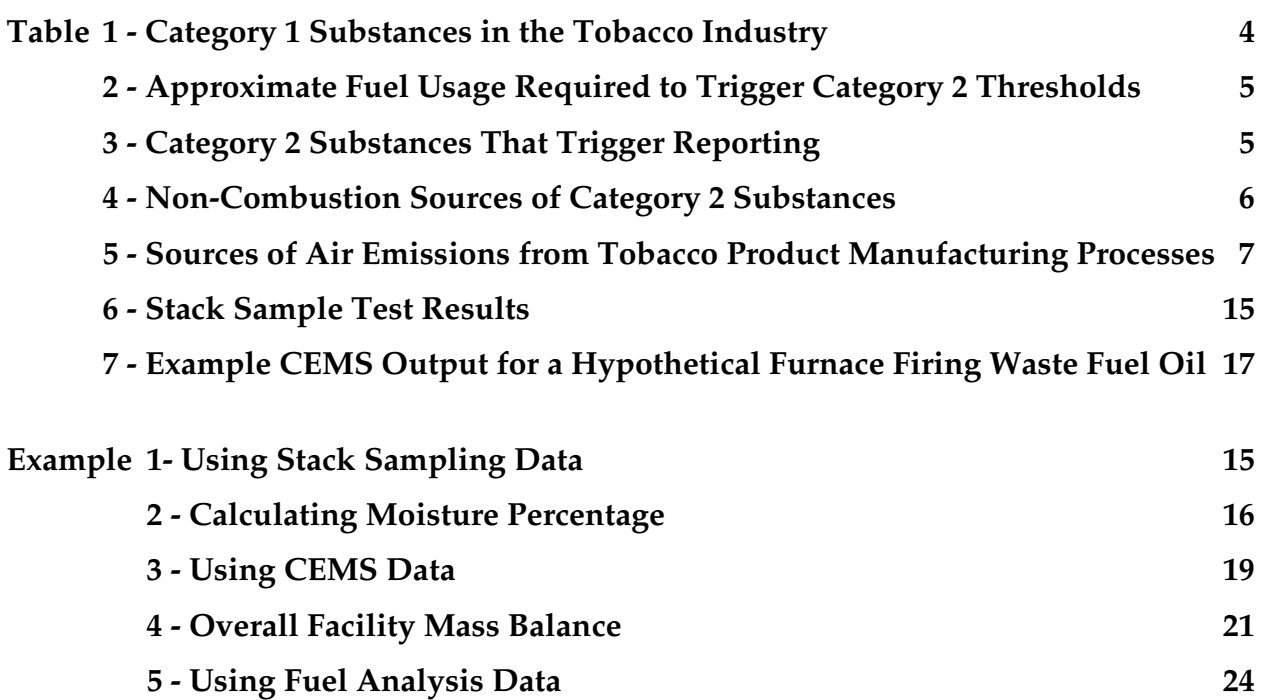

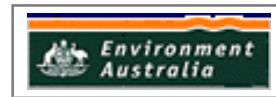

#### **1.0 Introduction**

The purpose of all Emission Estimation Technique (EET) Manuals in this series is to assist Australian manufacturing, industrial and service facilities to report emissions of listed substances to the National Pollutant Inventory (NPI). This Manual describes the procedures and recommended approaches for estimating emissions from facilities engaged in tobacco product manufacturing.

The tobacco product manufacturing activities covered in this Manual apply to facilities primarily engaged in the manufacture of cigarettes, cigars, smoking or chewing tobacco, snuff or redrying tobacco leaf. This Manual does not cover facilities engaged in the harvesting or drying of tobacco leaf.

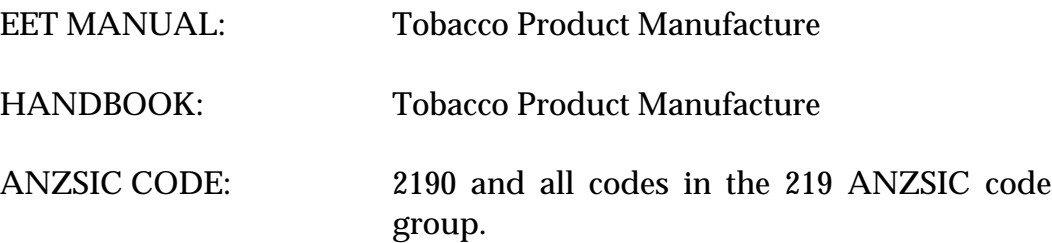

This Manual was drafted by Pacific Air & Environment Pty Ltd on behalf of the Commonwealth Government. It has been developed through a process of national consultation involving State and Territory environmental authorities and key industry stakeholders.

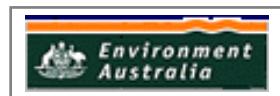

#### **1.1 Manual Structure**

- **Section 2** discusses the NPI reporting issues associated with the tobacco product manufacturing industry. **Section 2.1** discusses the issue of transfers. **Sections 2.2, 2.3** and **2.4** discuss the Category 1,2 and 3 thresholds respectively in terms of which substances are likely to trigger these thresholds. **Sections 2.5, 2.6** and **2.7** examine the potential emissions to air, water and land respectively which are associated with tobacco product manufacture.
- **Section 3** provides a glossary of technical terms and abbreviations used in this Manual.
- **Section 4** provides a list of references used in the development of this Manual.
- **Appendix A** provides an overview of the four general types of emission estimation techniques: sampling or direct measurement; mass balance; engineering calculations and emission factors, as well as example calculations to illustrate their use. Reference to relevant sections of this appendix is recommended in understanding the application of these techniques with particular respect to the tobacco products manufacturing industry.
- **Appendix B** provides a discussion of the reliability and uncertainty involved with each of the emission estimation techniques presented in **Appendix A**.
- **Appendix C** provides a list of variables and symbols used throughout this Manual.

#### **1.2 Manual Application**

#### *Context and use of this Manual*

This NPI Manual provides a 'how to' guide for the application of various methods to estimate emissions as required by the NPI. It is recognised that the data that is generated in this process will have varying degrees of accuracy with respect to the actual emissions from tobacco product manufacturing facilities. In some cases, there will necessarily be a large potential error due to inherent assumptions in the various emission estimation techniques (EETs) and/or a lack of available information of chemical processes.

#### *EETs should be considered as 'points of reference'*

The EETs and generic emission factors presented in this Manual should be seen as 'points of reference' for guidance purposes only. Each has associated error bands that are potentially quite large. **Appendix B** discusses the general reliability associated with the various methods. The potential errors associated with the different EET options should be considered on a case-by-case basis as to their suitability for a particular facility. Facilities may use EETs that are not outlined in this document. They must, however, seek the consent of their relevant environmental authority to determine whether any 'in house' EETs are suitable for meeting their NPI reporting requirements.

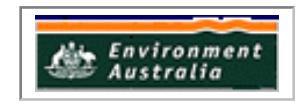

#### *Hierarchical approach recommended in applying EETs*

This Manual presents a number of different EETs, each of which could be applied to the estimation of NPI substances. The range of available methods should be viewed as a hierarchy of available techniques in terms of the error associated with the estimate. Each substance needs to be considered in terms of the level of error that is acceptable or appropriate with the use of the various estimation techniques. Also, the availability of pre-existing data and the effort required to decrease the error associated with the estimate will need to be considered. For example, if emissions of a substance are clearly very small no matter which EET is applied, then there would be little gained by applying an EET which required significant additional sampling.

The steps in meeting the reporting requirements of the NPI can be summarised as follows:

- For Category 1 and 1a substances, identify which reportable NPI substances are used, produced or stored, if any, and determine whether the amounts used or handled are above the 'threshold' values and, therefore, trigger reporting requirements;
- For Category 2a and 2b substances, determine the amount and rate of fuel (or waste) burnt each year, the annual power consumption and the maximum potential power consumption, and assess whether the threshold limits are exceeded;
- For Category 3 substances, determine the annual emissions to water and assess whether the threshold limits are exceeded; and
- For those substances above the threshold values, examine the available range of EETs and determine emission estimates using the most appropriate EET.

Generally, it will be appropriate to consider various EETs as alternative options whose suitability should be evaluated in terms of:

- the associated reliability or error bands; and
- the cost/benefit of using a more reliable method.

The accuracy of particular EETs is discussed in **Appendix B**.

#### *NPI emissions in the environmental context*

It should be noted that the NPI reporting process generates emission estimates only. It does not attempt to relate emissions to potential environmental impacts, bioavailability of emissions or natural background levels.

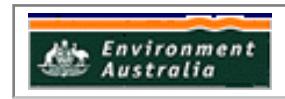

#### **2.0 Reporting Thresholds and Emissions**

#### **2.1 Category 1 Threshold**

The Category 1 threshold is triggered if a facility handles, manufactures, imports, processes, coincidentally produces, or otherwise uses 10 tonnes or more of a Category 1 substance. A facility is only required to report on the Category 1 substances that trigger thresholds.If the threshold is exceeded, **emissions** of these Category 1 and 1a substances must be reported for all operations/processes relating to the facility, even if the actual emissions of the substances are very low or zero. Usage is defined as meaning the handling, manufacture, import, processing, coincidental production or other uses of the substances.

The Category 1 substances that may trigger NPI-reporting requirements for the tobacco product manufacturing industry are presented in Table 1.

| Category 1       | <b>Issues</b>                                                                        |  |  |  |  |
|------------------|--------------------------------------------------------------------------------------|--|--|--|--|
| <b>Listed</b>    |                                                                                      |  |  |  |  |
| <b>Substance</b> |                                                                                      |  |  |  |  |
| Ethanol          | Some facilities use flavours (either ethanol or water based) in cigarette            |  |  |  |  |
|                  | manufacturing. It is possible that some facilities will trigger the Category 1       |  |  |  |  |
|                  | reporting threshold for ethanol as a consequence of the ethanol in the flavourings   |  |  |  |  |
|                  | used.                                                                                |  |  |  |  |
| Ammonia          | Ammonia may be used in refrigeration plants. However, it is extremely unlikely       |  |  |  |  |
|                  | that the usage of ammonia will lead to the Category 1 threshold being exceeded.      |  |  |  |  |
| <b>Fumigants</b> | Fumigants should be examined to determine if they contain NPI-listed substances.     |  |  |  |  |
|                  | If NPI-listed substances in fumigants trigger the Category 1 threshold, they need to |  |  |  |  |
|                  | be reported. You will need to review the Material Safety Data Sheets for each        |  |  |  |  |
|                  | fumigant used to determine whether or not Category 1 substances are present. If      |  |  |  |  |
|                  | such substances are present, it will be necessary to assess whether or not the 10    |  |  |  |  |
|                  | tonnes per annum Category 1 reporting threshold is exceeded.                         |  |  |  |  |

**Table 1 - Category 1 Substances in the Tobacco Industry**

#### **2.2 Category 2 Threshold**

The Category 2 threshold is based on energy consumption or fuel use. The Category 2a threshold for fuel usage is triggered if:

- a facility burns 400 tonnes or more of fuel or waste per year; or
- a facility burns 1 tonne or more of fuel or waste in any one hour in the reporting period.

The Category 2b threshold is triggered if:

- a facility burns 2000 tonnes or more of fuel or waste per year; or
- a facility uses 60 000 megawatt hours (MWh) or more of energy; or
- a facility's maximum potential power consumption is rated at 20 megawatts (MW) or more at any time during the year.

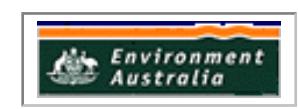

Potential power consumption may include heat or steam generation as well as electricity consumption. Based on these thresholds, the amount of fuel usage required to trigger these thresholds may be calculated (as shown in Table 2). From discussions with the industry, the only fuels of relevance are natural gas and diesel. If site specific information is available for densities of fuels, this information should be used in preference to the values assumed for the results of Table 2.

It should be noted that Category 2 threshold calculations should be performed for total fuel usage. If a number of different fuels are used at one facility, the sum of each individual fuel use needs to be calculated to determine whether or not the Category 2 threshold is triggered.

| <b>Fuel Type</b>         | Category 2a                                                       | Category 2b               |
|--------------------------|-------------------------------------------------------------------|---------------------------|
| Natural Gas <sup>a</sup> | $5.30 * 105$ m <sup>3</sup> per reporting year, or at least       | $2.65 * 10^6 \text{ m}^3$ |
|                          | $1.32 * 103$ m <sup>3</sup> in any one hour in the reporting year | per reporting             |
|                          |                                                                   | year                      |
| Diesel <sup>b</sup>      | $4.44 * 105$ L per reporting year, or at least                    | $2.22 * 10^6$ L           |
|                          | $1.11 * 103$ L in any one hour in the reporting year              | per reporting             |
|                          |                                                                   | year                      |

**Table 2 - Approximate Fuel Usage Required to Trigger Category 2 Thresholds**

 $^\text{a}$  Assuming ideal gas with a density of 0.755 kg/m $^\text{3}$  at 15 $^\circ$ C and 101.325 kPa. Natural gas (NSW) data from the *Natural Gas Technical Data Handbook* (AGL Gas Company (NSW) Limited, 1995)

 $^{\rm b}$  Assuming a density of 900 kg/m $^{\rm 3}$  at 15°C for fuel oil for commercial use (Perry & Green, 1997)

If a facility triggers the Category 2a threshold, emissions from all sources of Category 2a pollutants need to be reported. If a process triggers the Category 2b threshold, all Category 2b pollutants need to be reported, in addition to Category 2a substances. The Category 2a and 2b substances are listed in Table 3.

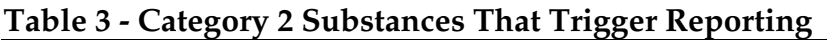

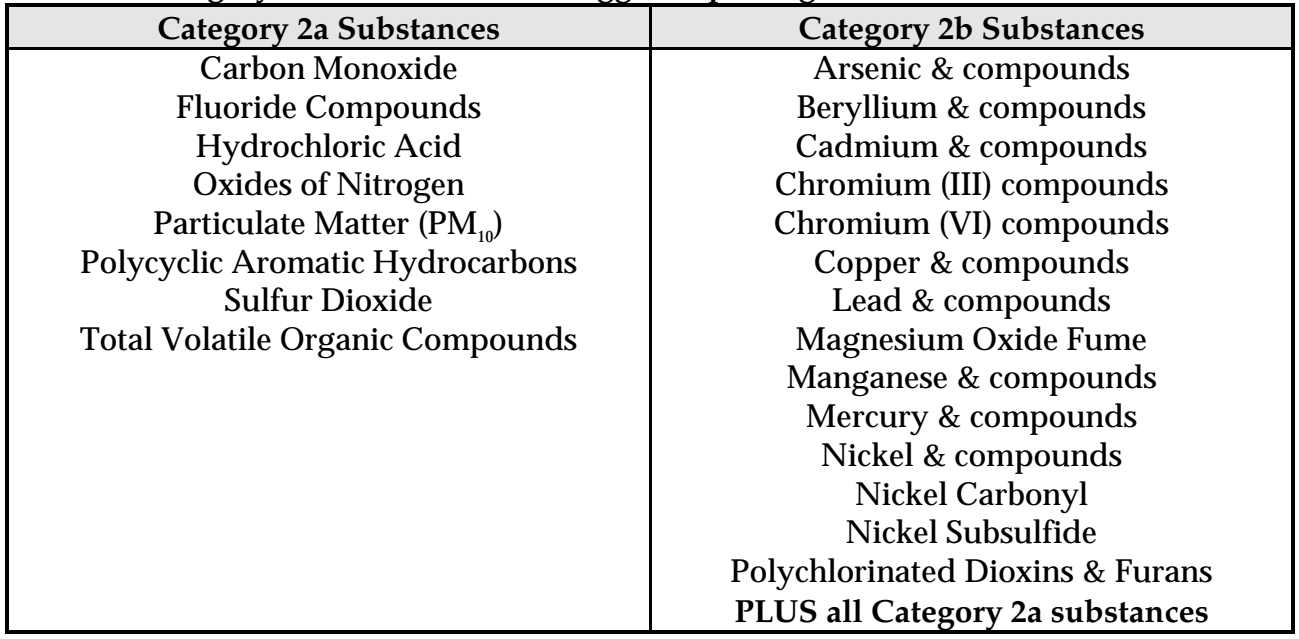

From discussions with the tobacco products manufacturing industry, it is likely that the Category 2a threshold will be triggered at some facilities.

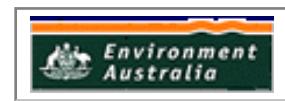

If either of the Category 2 thresholds are triggered, all sources of that Category need to be reported. Category 2 substances that may be emitted from sources other than combustion processes are listed in Table 4.

|               | $1.0011$ and $1.0011$ components to the control of $1.001$                          |
|---------------|-------------------------------------------------------------------------------------|
| Category 2    | Issues                                                                              |
| <b>Listed</b> |                                                                                     |
| Substance     |                                                                                     |
| <b>VOCs</b>   | VOCs may be released when tobacco is heated. Please note that the emissions of      |
|               | all sources of Category 2a substances (including VOCs) will be reportable if the    |
|               | Category 2a threshold is triggered.                                                 |
| Copper        | When steam is used to moisturise the leaf, copper may be present in the vapour      |
|               | released. Please note that the emissions of all sources of Category 2a and Category |
|               | 2b substances (including copper) will be reportable if the Category 2b threshold is |
|               | triggered.                                                                          |

**Table 4 - Non-Combustion Sources of Category 2 Substances**

#### **2.3 Category 3 Threshold**

Under Clause 13 of the *NPI NEPM,* the reporting threshold for a Category 3 substance is exceeded in a reporting period if the activities of the facility involve the emission to water (excluding groundwater) of:

- 15 tonnes or more per year of Total Nitrogen; or
- 3 tonnes per year or more of Total Phosphorous.

For tobacco product manufacturing facilities, it is extremely unlikely there will be licensed discharges to surface waters. The one exception may be stormwater run-off, although it is unlikely that this run-off would contain levels of nitrogen or phosphorous which would lead to the triggering of the Category 3 threshold. If, however, your facility has a significant, or potentially significant, release of aqueous nitrogen or phosphorous, you will need to determine whether or not Category 3 reporting requirements are triggered for your facility.

#### **2.4 Emissions to Air**

 Table 5 is a summary of NPI-listed substances that may be emitted into the air from process and ancillary operations in tobacco product manufacture. For many of the emissions to air, monitoring data is the most effective method of characterising these emissions. Please refer to **Appendix A.1.1** of this Manual for guidance on the use of monitoring data to estimate emissions.

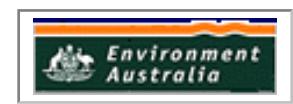

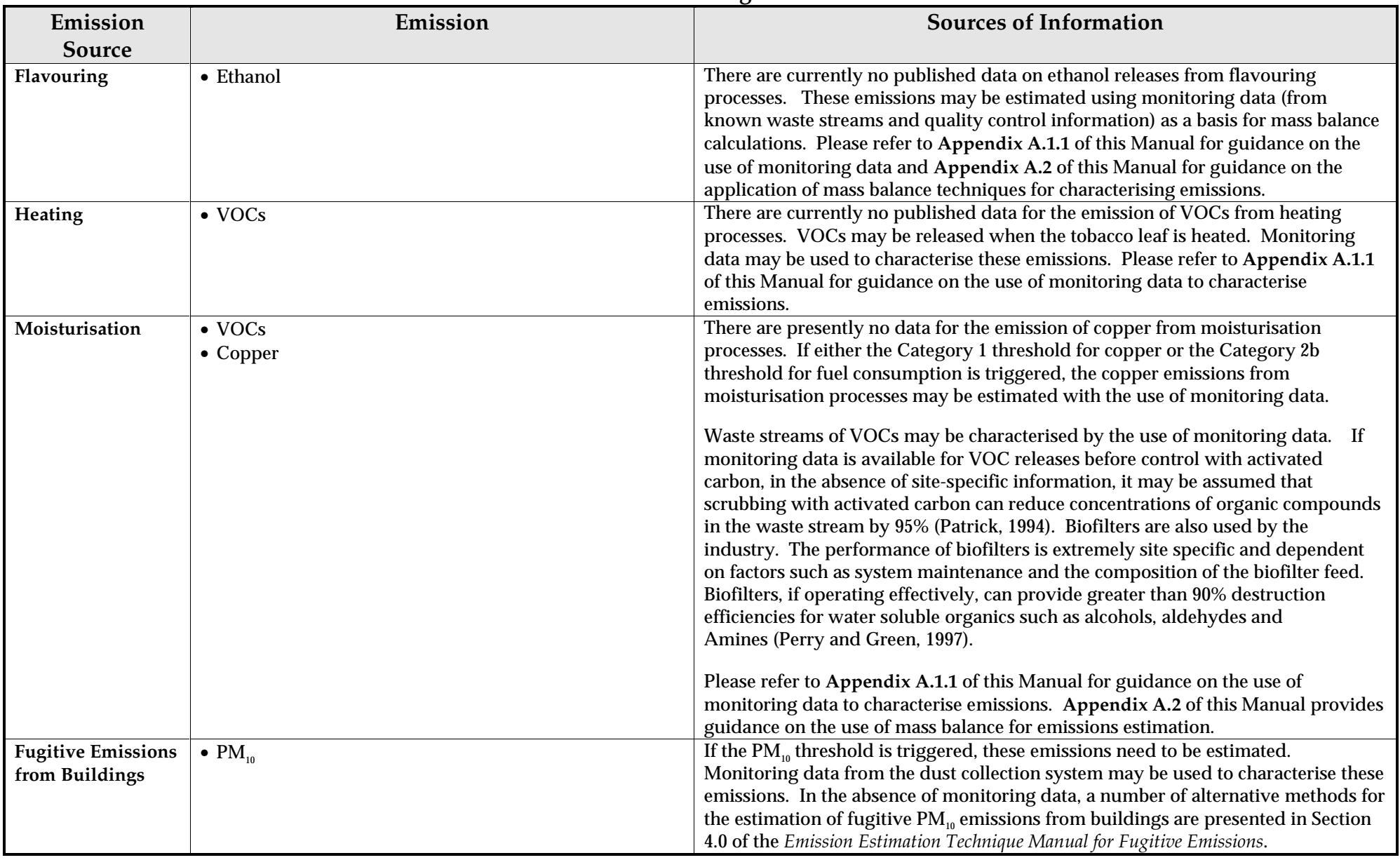

#### **Table 5 - Sources of Air Emissions from Tobacco Product Manufacturing Processes**

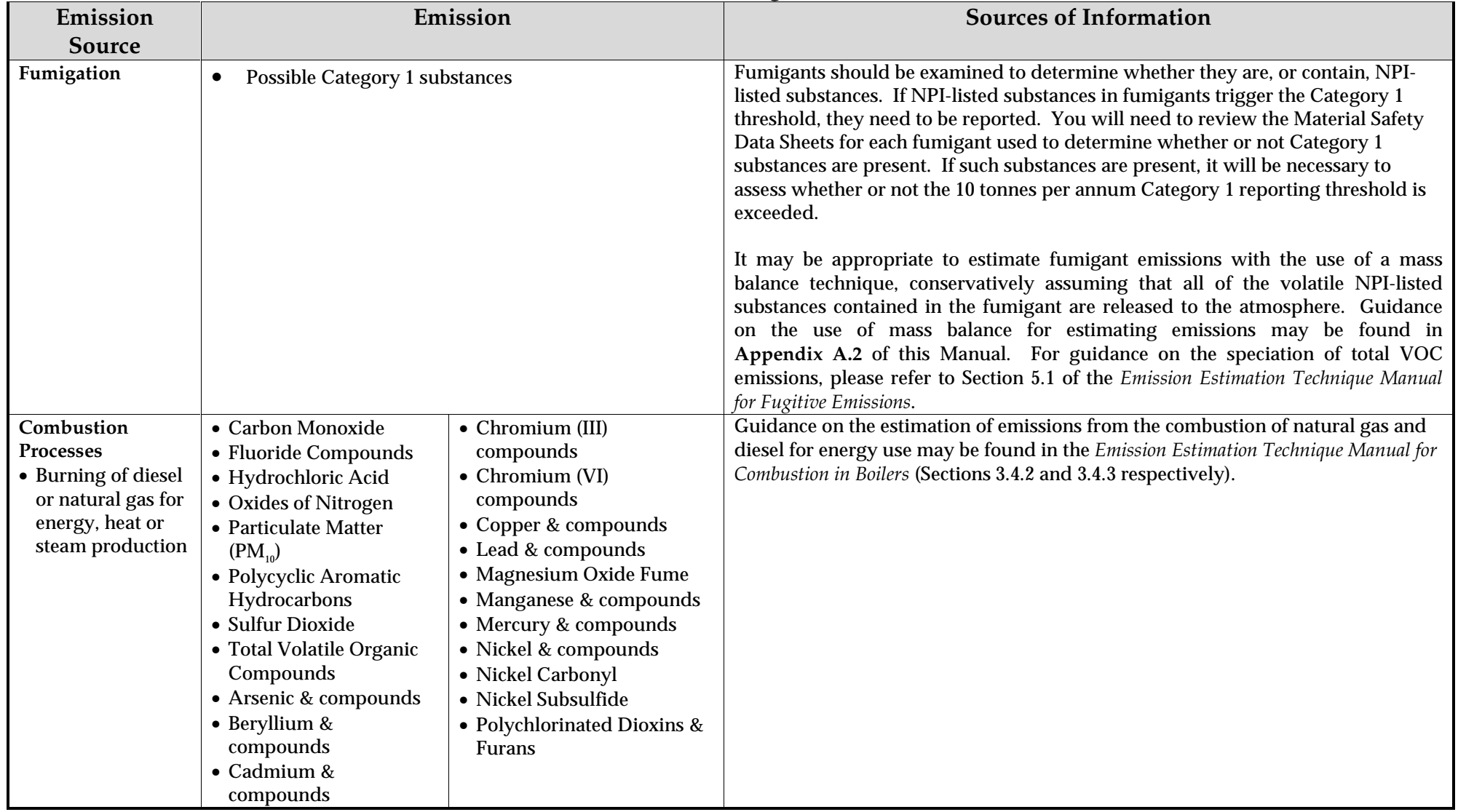

#### **Table 5 – Sources of Air Emissions from Tobacco Product Manufacturing Processes cont'**

#### **2.5 Transfers**

Under the NPI, the following are classed as transfers and are not required to be reported:

- discharges of substances to sewer or tailings dam;
- deposit of substances to landfill; and
- removal of substances from a facility for destruction, treatment, recycling, reprocessing, recovery, or purification.

The definition of transfer has been clarified by the NPI Implementation Working Group as:

"All emissions of listed substances, except those which are directed to, and contained by, purpose built facilities, are to be reported to the NPI. This applies irrespective of whether the substances' fate is within or outside a reporting facility boundary. With respect to receipt of NPI-listed substances, such receiving facilities are to be operating in accordance with any applicable State or Territory government requirements."

A number of emissions from the tobacco product manufacturing industry are classed as transfers and are discussed in **Sections 2.6** and **2.7** of this Manual.

#### **2.6 Emissions to Water**

For tobacco product manufacturing facilities, it is expected that all the process liquid effluents and waste streams will be:

- sent to sewer:
- sent off-site for treatment, recycling or recovery; or
- recycled through the process.

If wastewater treatment occurs on-site (and the effluent is released to a surface water body), it needs to be examined for potential emissions. Please refer to the *Emission Estimation Technique Manual for Sewage and Wastewater Treatment* for guidance on how to estimate these emissions.

A possible reportable emission to water is stormwater run-off. If stormwater contains NPI-listed substances, most facilities are likely to be required by their relevant State or Territory environment agency to monitor and measure these emissions. This sampling data can be used to calculate annual emissions.

#### **2.7 Emissions to Land**

Solid wastes, slurries, sediments and spilled materials may contain NPI-listed substances. It is expected that, for the tobacco product manufacturing industry, all of these substances will be sent to sewer, sent off-site for treatment or recycling or sent to landfill. In these situations, there will be no requirement to report on these emissions (see Section 2.5 regarding the definition of transfers). Therefore, it is likely that the only reporting requirements for individual facilities will relate to the following releases to land:

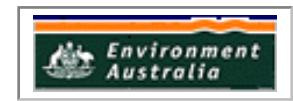

- Spills or accidental releases of NPI-listed substances to land (if spills occur, see the *Emission Estimation Technique Manual for Organic Chemical Processing Industries* (Section 9.2) for guidance on how to estimate these releases);
- Releases of NPI-listed substances to groundwater (see the *Emission Estimation Technique Manual for Organic Chemical Processing Industries* (Section 9.1) for guidance on how to estimate these releases); and
- On-site disposal where the on-site disposal does not meet the definition provided in **Section 2.1** of this Manual.

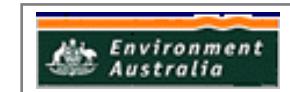

# **3.0 Glossary of Technical Terms and Abbreviations**

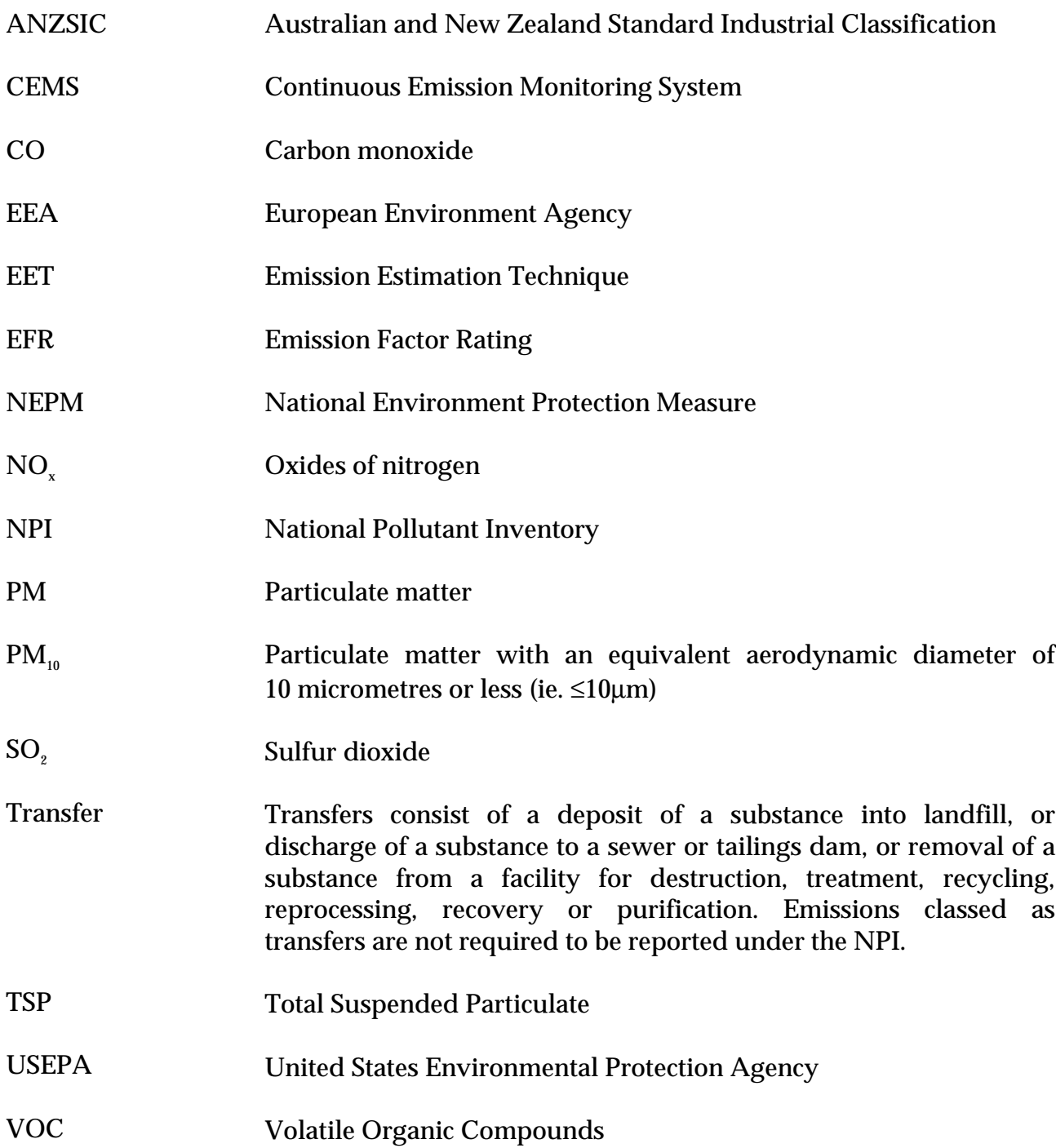

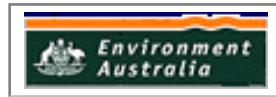

#### **4.0 References**

AGL Gas Company (NSW) Limited, 1995, *Natural Gas Technical Data Book*, Industrial Applications Department - AGL Gas Company (NSW) Limited, Five Dock, Australia.

ANZSIC, 1993, *Australian and New Zealand Standard Industrial Classification*, Australian Bureau of Statistics & NZ Dept of Statistics, Canberra, Australia.

Patrick, 1994, *Toxic Air Pollution Handbook*, Van Nostrand Reinhold, New York, USA.

Perry, R. and D. Green, 1997, *Perry's Chemical Engineers' Handbook*, (7<sup>th</sup> ed)., Mcgraw-Hill, New York, USA.

The following Emission Estimation Technique Manuals referred to in this Manual are available at the NPI Homepage, (http://www.npi.gov.au) and from your local Environmental Protection Authority:

- *Emission Estimation Technique Manual for Combustion in Boilers;*
- *Emission Estimation Technique Manual for Fugitive Emissions;*
- *Emission Estimation Technique Manual for Sewage and Wastewater Treatment;* and
- *Emission Estimation Technique Manual for Organic Chemical Processing Industries.*

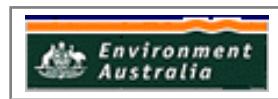

### **Appendix A - Emission Estimation Techniques**

Estimates of emissions of NPI-listed substances to air, water and land should be reported for each substance that triggers a threshold. The reporting list and detailed information on thresholds are contained in the 'NPI Guide' at the front of this Handbook.

In general, there are four types of emission estimation techniques (EETs) that may be used to estimate emissions from your facility.

The four types described in the 'NPI Guide' are:

- sampling or direct measurement;
- mass balance;
- fuel analysis or other engineering calculations; and
- emission factors.

Select the EETs (or mix of EETs) that is most appropriate for your purposes. For example, you might choose to use a mass balance to best estimate fugitive losses from pumps and vents, direct measurement for stack and pipe emissions, and emission factors when estimating losses from storage tanks and stockpiles.

If you estimate your emission by using any of these EETs, your data will be displayed on the NPI database as being of 'acceptable reliability'. Similarly, if your relevant environmental authority has approved the use of EETs that are not outlined in this handbook, your data will also be displayed as being of 'acceptable reliability'.

This Manual seeks to provide the most effective emission estimation techniques for the NPI substances relevant to this industry. However, the absence of an EET for a substance in this handbook does not necessarily imply that an emission should not be reported to the NPI. The obligation to report on all relevant emissions remains if reporting thresholds have been exceeded.

**You are able to use emission estimation techniques that are not outlined in this document. You must, however, seek the consent of your relevant environmental authority. For example, if your company has developed site-specific emission factors, you may use these if approved by your relevant environmental authority.**

You should note that the EETs presented or referenced in this Manual relate principally to average process emissions. Emissions resulting from non-routine events are rarely discussed in the literature, and there is a general lack of EETs for such events. However, it is important to recognise that emissions resulting from significant operating excursions and/or accidental situations (eg. spills) will also need to be estimated. Emissions to land, air and water from spills must be estimated and added to process emissions when calculating total emissions for reporting purposes. The emission resulting from a spill is the net emission, ie. the quantity of the NPI reportable substance spilled, less the quantity recovered or consumed during clean up operations.

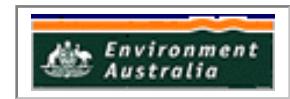

A list of the variables and symbols used in this Manual may be found in Appendix A.

#### **A.1 Direct Measurement**

You may wish to undertake direct measurement in order to report to the NPI, particularly if you already do so in order to meet other regulatory requirements. However, the NPI does not require you to undertake additional sampling and measurement. For the sampling data to be adequate and able to be used for NPI reporting purposes, it would need to be collected over a period of time, and to be representative of operations for the whole year.

#### **A.1.1 Sampling Data**

Stack sampling test reports often provide emissions data in terms of kg per hour or grams per cubic metre (dry). Annual emissions for NPI reporting can be calculated from this data. Stack tests for NPI reporting should be performed under representative (ie. normal) operating conditions. You should be aware that some tests undertaken for a State or Territory licence condition may require the test to be taken under maximum emissions rating, where emissions are likely to be higher than when operating under normal operating conditions.

An example of test results is summarised in Table 6. The table shows the results of three different sampling runs conducted during one test event. The source parameters measured as part of the test run include gas velocity and moisture content, which are used to determine exhaust gas flow rates in  $m^3/s$ . The filter weight gain is determined gravimetrically and divided by the volume of gas sampled, as shown in Equation 1 to determine the PM concentration in grams per  $\mathrm{m}^3.$  Note that this example does not present the condensable PM emissions.

Pollutant concentration is then multiplied by the volumetric flow rate to determine the emission rate in kilograms per hour, as shown in Equation 2 and Equation 1.

#### **Equation 1**

$$
C_{_{PM}} = C_f / V_{_{m, STP}}
$$

where:

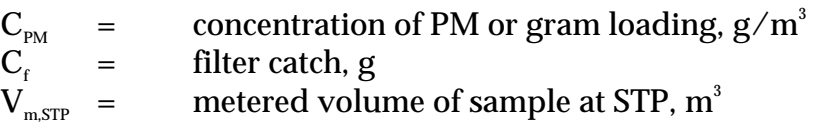

**Equation 2**

$$
E_{PM} = C_{PM} * Q_d * 3.6 * [273 / (273 + T)]
$$

where:

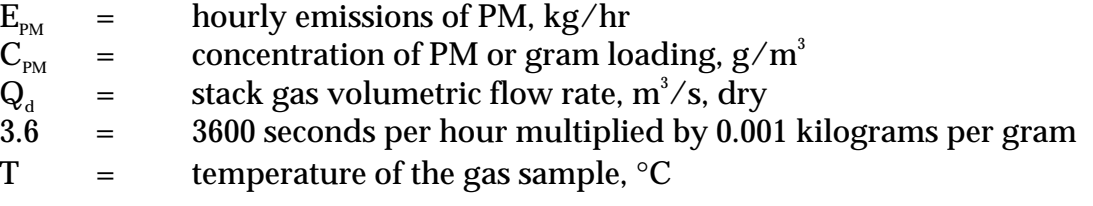

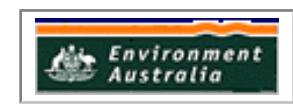

| Parameter                                 | Symbol                                   | Test 1           | Test 2           | Test 3           |
|-------------------------------------------|------------------------------------------|------------------|------------------|------------------|
| Total sampling time (sec)                 |                                          | 7200             | 7200             | 7200             |
| Moisture collected (g)                    | $g_{\text{MOIST}}$                       | 395.6            | 372.6            | 341.4            |
| Filter catch $(g)$                        | $C_{\epsilon}$                           | 0.0851           | 0.0449           | 0.0625           |
| Average sampling rate $(m^3/s)$           |                                          | $1.67 * 10^{-4}$ | $1.67 * 10^{-4}$ | $1.67 * 10^{-4}$ |
| Standard metered volume (m <sup>3</sup> ) | $V_{\rm m,\,STP}$                        | 1.185            | 1.160            | 1.163            |
| Volumetric flow rate $(m^3/s)$ , dry      | $\boldsymbol{\mathsf{Q}}_\text{\tiny d}$ | 8.48             | 8.43             | 8.45             |
| Concentration of particulate $(g/m^3)$    | $\rm{C}_{_{PM}}$                         | 0.0718           | 0.0387           | 0.0537           |

**Table 6 - Stack Sample Test Results**

#### **Example 1- Using Stack Sampling Data**

PM emissions calculated using Equation 1 and Equation 2 (above) and the stack sampling data for Test 1 (presented in Table 6), and an exhaust gas temperature of 150°C (423 K). This is shown below:

 $C_{PM}$  =  $C_f / V_{m, STP}$  $0.0851 / 1.185$  $=$  0.072 g/m<sup>3</sup>  $E_{_{PM}}$  =  $C_{_{PM}}$  \*  $Q_d$  \* 3.6 \* [273/(273 + T)]  $=$  0.072 \* 8.48 \* 3.6 \* (273/423 K)  $=$  1.42 kg/hr

The information from some stack tests may be reported in grams of particulate per cubic metre of exhaust gas (wet). Use Equation 3 below to calculate the dry particulate emissions in kg/hr.

#### **Equation 3**

$$
E_{PM} = Q_a * C_{PM} * 3.6 * (1 - \text{moist}_R / 100) * [273 / (273 + T)]
$$

where:

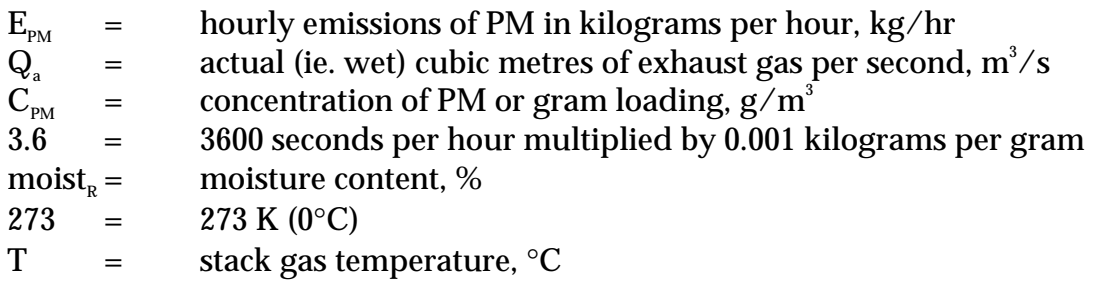

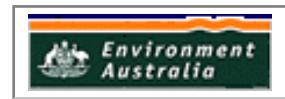

Total suspended particulates (TSP) are also referred to as total particulate matter (total PM). To determine PM<sub>10</sub> from total PM emissions, a size analysis may need to be undertaken. The weight PM<sub>10</sub> fraction can then be multiplied by the total PM emission rate to produce  $PM_{10}$  emissions. Alternatively, it can be assumed that 100% of PM emissions are  $PM_{10}$ ; ie. assume that all particulate matter emitted to air has an equivalent aerodynamic diameter of 10 micrometres or less ie. ≤10µm. In most situations, this is likely to be a conservative assumption but it may be a suitable technique to obtain a reasonable characterisation of emissions for the purposes of NPI reporting.

To calculate moisture content use Equation 4.

#### **Equation 4**

Moisture percentage  $=$  100  $*$  weight of water vapour per specific volume of stack gas/ total weight of the stack gas in that volume.

$$
moist_{R} = \frac{100 * \frac{g_{\text{moist}}}{(1000 * V_{\text{m,STP}})} / \frac{g_{\text{moist}}}{(1000 * V_{\text{m,STP}})} + \rho_{\text{STP}}
$$

where:

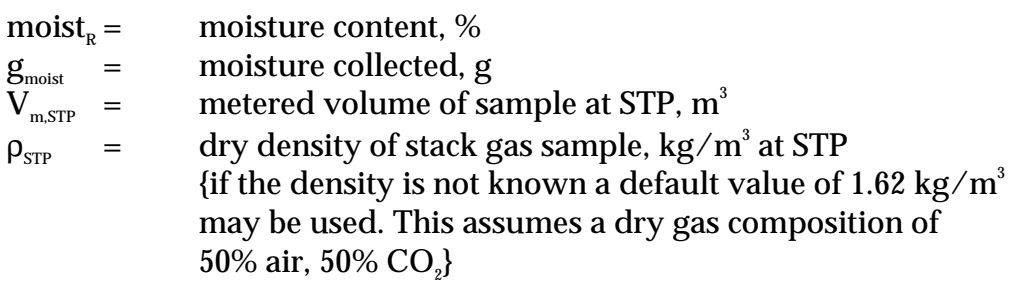

#### **Example 2 - Calculating Moisture Percentage**

A 1.2 $m<sup>3</sup>$  sample (at STP) of gas contains 410g of water. To calculate the moisture percentage use Equation 4.

$$
moist_{R} = \frac{100 * \frac{g_{\text{moist}}}{(1000 * V_{\text{m,STP}})}}{\left(\frac{g_{\text{moist}}}{1000 * V_{\text{m,STP}}}\right)} + \rho_{\text{STP}}
$$
\n
$$
g_{\text{MOIST}}/1000 * V_{\text{m,STP}} = 410 / (1000 * 1.2)
$$
\n
$$
= 0.342
$$
\n
$$
moist_{R} = 100 * 0.342 / (0.342 + 1.62)
$$
\n
$$
= 17.4\%
$$

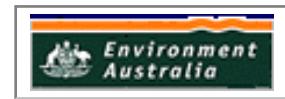

#### **A.1.2 Continuous Emission Monitoring System (CEMS) Data**

A continuous emission monitoring system (CEMS) provides a continuous record of emissions over time, usually by reporting pollutant concentration. Once the pollutant concentration is known, emission rates are obtained by multiplying the pollutant concentration by the volumetric gas or liquid flow rate of that pollutant.

Although CEMS can report real-time hourly emissions automatically, it may be necessary to estimate annual emissions from hourly concentration data manually. This Section describes how to calculate emissions for the NPI from CEMS concentration data. The selected CEMS data should be representative of operating conditions. When possible, data collected over longer periods should be used.

It is important to note that, prior to using CEMS to estimate emissions, you should develop a protocol for collecting and averaging the data in order that the estimate satisfies the local environmental authority's requirement for NPI emission estimations.

To monitor SO<sub>2</sub>, NO<sub>2</sub>, VOC, and CO emissions using a CEMS, you use a pollutant concentration monitor that measures the concentration in parts per million by volume dry air (ppm $_{\rm{vd}}$  = volume of pollutant gas/10 $^{\rm 6}$  volumes of dry air). Flow rates should be measured using a volumetric flow rate monitor. Flow rates estimated based on heat input using fuel factors may be inaccurate because these systems typically run with high excess air to remove the moisture out of the kiln. Emission rates (kg/hr) are then calculated by multiplying the stack gas concentrations by the stack gas flow rates.

Table 7 presents example CEMS data output for three periods for a hypothetical furnace. The output includes pollutant concentrations in parts per million dry basis (ppm<sub>a</sub>), diluent  $(O_0$  or  $CO_0$ ) concentrations in percent by volume dry basis  $(\%v, d)$  and gas flow rates; and may include emission rates in kilograms per hour (kg/hr). This data represents a snapshot of a hypothetical boiler operation. While it is possible to determine total emissions of an individual pollutant over a given time period from this data, assuming the CEMS operates properly all year long, an accurate emission estimate can be made by adding the hourly emission estimates if the CEMS data is representative of typical operating conditions.

| <b>Time</b>      | $\mathbf{O}_{2}$ | Concentration    |                  |                  |                  | Gas     | <b>Production Rate</b> |
|------------------|------------------|------------------|------------------|------------------|------------------|---------|------------------------|
|                  | content          |                  |                  |                  |                  | Flow    | of Product             |
|                  |                  |                  |                  |                  |                  | Rate    | (A)                    |
|                  |                  |                  |                  |                  |                  | (Q)     |                        |
|                  | $%$ by           | SO <sub>2</sub>  | $NO_{x}$         | CO               | <b>VOC</b>       |         |                        |
|                  | volume           | $(ppm_{\rm vd})$ | $(ppm_{\rm vd})$ | $(ppm_{\rm vd})$ | $(ppm_{\rm vd})$ | $m^3/s$ | tonnes/hour            |
|                  | 10.3             | 150.9            | 142.9            | 42.9             | 554.2            | 8.52    | 290                    |
| $\boldsymbol{2}$ | 10.1             | 144.0            | 145.7            | 41.8             | 582.9            | 8.48    | 293                    |
|                  |                  |                  | 112.7            | 128.4            | 515.1            | 8.85    | 270                    |

**Table 7 - Example CEMS Output for a Hypothetical Furnace Firing Waste Fuel Oil**

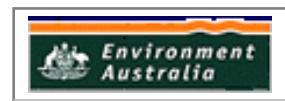

Hourly emissions can be based on concentration measurements as shown in Equation 5.

#### **Equation 5**

 $E<sub>i</sub>$ 

$$
= (C * MW * Q * 3600) / [22.4 * (T + 273/273) * 106]
$$

where:

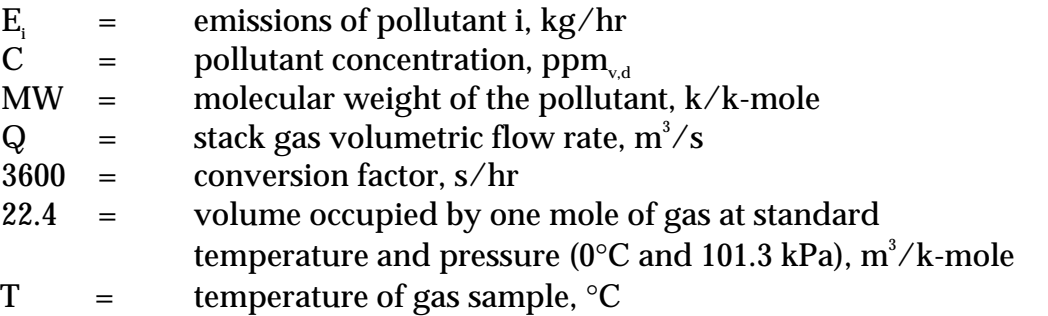

Actual annual emissions can be calculated by multiplying the emission rate in kg/hr by the number of actual operating hours per year (OpHrs) as shown in Equation 6 for each typical time period and summing the results.

#### **Equation 6**

 $E_{k_{\text{revi}}}$  =  $\sum$  (E<sub>i</sub> \* OpHrs)

where:

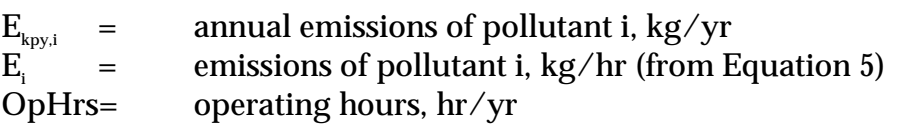

Emissions in kilograms of pollutant per tonne of product produced can be calculated by dividing the emission rate in kg/hr by the activity rate (production rate (tonnes/hr) during the same period. This is shown in Equation 7 below.

It should be noted that the emission factor calculated below assumes that the selected time period (ie. hourly) is representative of annual operating conditions and longer time periods should be used for NPI reporting where they are available. Use of the calculation is shown in Example 5.

#### **Equation 7**

$$
E_{k_{pt,i}} = E_i / A
$$

where:

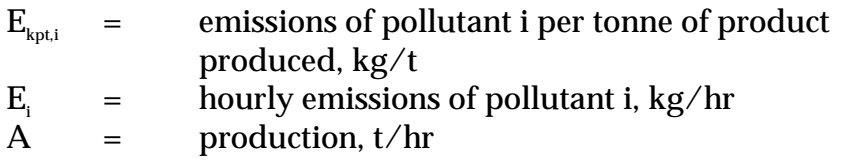

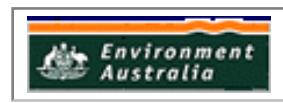

Example 3 illustrates the application of Equation 5, Equation 6 and Equation 7.

#### **Example 3 - Using CEMS Data**

This example shows how SO $_{\scriptscriptstyle 2}$  emissions can be calculated using Equation 5 based on the CEMS data for Time Period 1 shown in Table 7, and an exhaust gas temperature of 150°C (423 K).

 $\rm E_{_{SO2,1}}$  = (C \* MW \* Q \* 3600) / [(22.4 \* (T + 273/273) \*  $\rm 10^6$ ]  $=$  (150.9 \* 64 \* 8.52 \* 3600) / [22.4 \* (423/273) \* 10<sup>6</sup>]  $= 296\,217\,907\,\big/\,34\,707\,692$  $=$  8.53 kg/hr For Time Period 2, also at 150°C  $E_{\rm so22}$  = 8.11 kg/hr For Time Period 3, also at 150°C  $E_{\rm so23}$  = 7.23 kg/hr Say representative operating conditions for the year are: Period  $1 = 1500$  hr Period 2  $=$  2000 hr Period  $3 = 1800$  hr

Total emissions for the year are calculated by adding the results of the three Time Periods using Equation 6:

 $\text{E}_{\text{kpy,SO2}}$  =  $\text{E}_{\text{SO2,1}}$  \* OpHrs \*  $\text{E}_{\text{SO2,2}}$  \* OpHrs \*  $\text{E}_{\text{SO2,3}}$  \* OpHrs = (8.53 \* 1500) + (8.11 \* 2000) + (7.23 \* 1800) kg  $=$  42 021 kg/yr

Emissions, in terms of kg/tonne of product produced when operating in the same mode as time period 1, can be calculated using Equation 7

 $E_{\text{kpt},SO2}$  =  $E_{SO2}$  / A  $=$  8.53 / 290 =  $2.94 * 10<sup>2</sup>$  kg SO<sub>2</sub> emitted per tonne of product produced

When the furnace is operating as in time periods 2 or 3, similar calculations can be undertaken for emissions per tonne.

#### **A.2 Mass Balance**

Mass balances involve examining a process to determine whether emissions can be characterised based on an analysis of operating parameters, material composition, and total material usage. Mass balance involves the quantification of total materials into and out of a process, with the difference between inputs and outputs being accounted for as a release to the environment (to air, water, land) or as part of the facility's waste. Mass

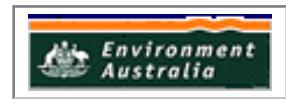

balance is particularly useful when the input and output streams can be readily characterised and this is most often is the case for small processes and operations.

Mass balance can be applied across individual unit operations (see **Appendix A.2.2**) or across an entire facility (see **Appendix A.2.1**). Mass balance techniques and engineering estimates are best used where there is a system with prescribed inputs, defined internal conditions, and known outputs.

It is essential to recognise that the emission values produced when using mass balance are only as good as the values used in performing the calculations. For example, small errors in data or calculation parameters (eg. pressure, temperature, stream concentration, flow, or control efficiencies) can result in potentially large errors in the final estimates. In addition, when sampling of input and/or output materials is conducted, the failure to use representative samples will also contribute to uncertainty. In some cases, the combined uncertainty is quantifiable and this is useful in determining if the values are suitable for their intended use.

#### **A.2.1 Overall Facility Mass Balance**

Mass balances can be used to characterise emissions from a facility providing that sufficient data is available pertaining to the process and relevant input and output streams. Mass balances can be applied to an entire facility (see Example 4). This involves the consideration of material inputs to the facility (purchases) and materials exported from the facility in products and wastes, where the remainder is considered as a 'loss' (or a release to the environment).

The mass balance calculation can be summarised by:

Total mass into process = Total mass out of process

In the context of the NPI, this equation could be written as:

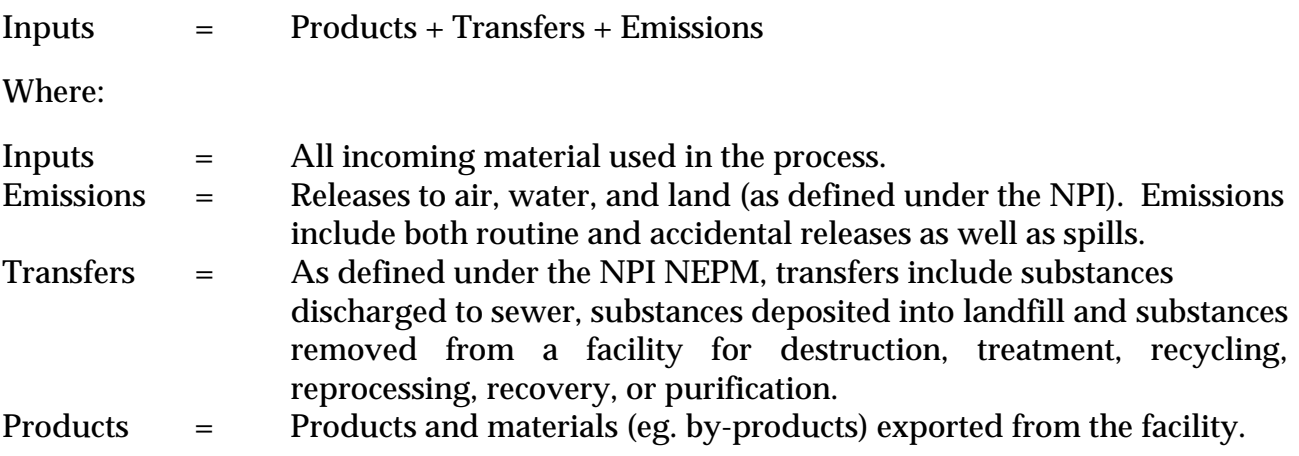

Applying this to an individual NPI substance (substance 'i'), the equation may be written as:

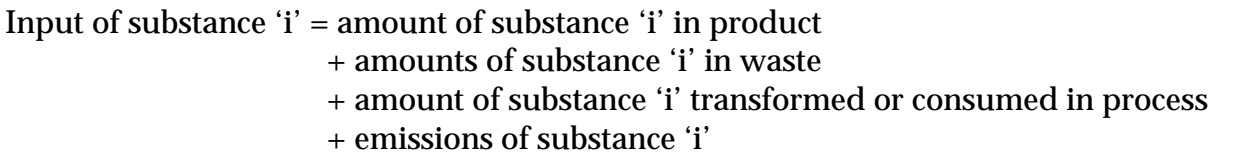

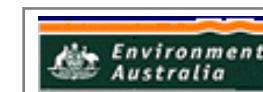

The mass balance approach can be used for each NPI-listed substance for which the facility has a responsibility to report. Emissions can then be allocated to air, water, and land.

Example 4 provides an example of the application of mass balance.

#### **Example 4 - Overall Facility Mass Balance**

A chemical facility receives 1000 tonnes of an NPI-listed solvent product per annum, that is stored on-site. It is known that this solvent product contains 2 percent water that settles during storage, and is drained to sewer. The solubility of the solvent in water is 100  $g/kg$ (ie. 0.1 weight fraction). It is known that 975 tonnes of solvent per annum is utilised in the process, based on actual addition rate data. During the year, it was recorded that 1 tonne of solvent was lost due to spillage, of which 500 kg was recovered and sent for appropriate disposal, with the rest washed to sewer. What quantity of the NPI-listed substance is required to be reported under the NPI?

Considering the water content of the solvent and the solubility of solvent in water the following data can be derived:

Quantity of water received in the solvent annually:

Water = 1000 tonnes  $*(2/100) = 20$  tonnes of water (containing 100 g/kg solvent)

The solubility of solvent in this water is 100  $g/kg$ :

Therefore, solvent in water =  $20 * (0.1) = 2$  tonnes of solvent

Excluding the water component, the quantity of solvent received annually is:

Total solvent (excluding water) =  $1000 * 0.98 = 980$  tonnes

Incorporating the solvent contained within the water component:

Total solvent received at facility (including solvent in water) =  $980 + 2 = 982$  tonnes solvent

Once the above quantities have been ascertained, the quantity of solvent released to the environment can be determined as follows:

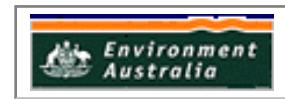

**Example 4 - Overall Facility Mass Balance cont'**

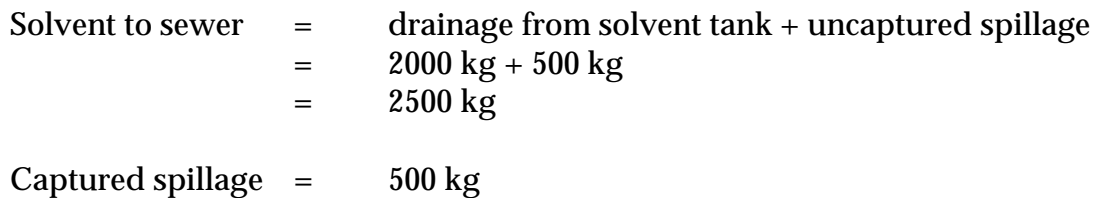

As no solvent was spilled on unsealed ground, there are no emissions to land. Therefore, the emission of solvent to air is derived as follows:

Air Emission  $=$  Total solvent received - sewer release - captured spillage - solvent utilised in the process  $=$  982 - 2.5 - 0.5 - 975  $= 4$  tonnes

Therefore, 4 tonnes of solvent is lost to the atmosphere each year from storage and handling operations. For NPI reporting, it would then be necessary to determine the quantity of NPI substances present in the solvent and to determine the quantities of each of these substances emitted to atmosphere. It is important to note that any emission controls must be taken into account when determining your emissions (eg. the solvent released to air may be routed through an incinerator before being released to the atmosphere).

#### **A.2.2 Individual Unit Process Mass Balance**

The general mass balance approach described above can also be applied to individual unit processes. This requires that information is available on the inputs (ie. flow rates, concentrations, densities) and outputs of the unit process.

The following general equation can be used (note that scm is an abbreviation for standard cubic metres):

#### **Equation 8**

 $E_i$  =  $\Sigma Q_i W_{fi} P_i - \Sigma Q_o W_{oi} P_o$ 

where:

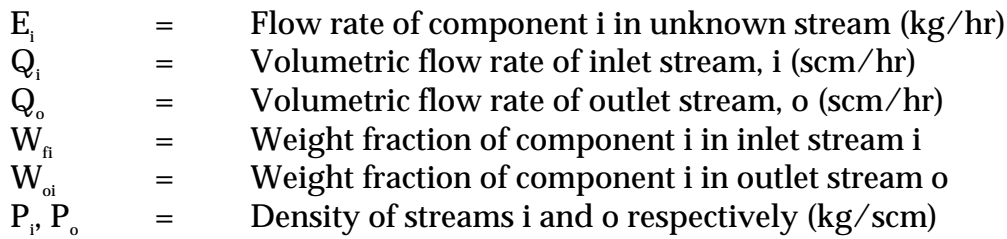

Information on process stream input and output concentrations is generally known as this information is required for process control. The loss  $E<sub>x</sub>$  will be determined through analysis of the process. It should be noted that it is then necessary to identify the environmental medium (or media) to which releases occur.

#### **A.3 Engineering Calculations**

An engineering calculation is an estimation method based on physical/chemical properties (eg. vapour pressure) of the substance and mathematical relationships (eg. ideal gas law).

#### **A.3.1 Fuel Analysis**

Fuel analysis is an example of an engineering calculation and can be used to predict SO $_{\textrm{\tiny{\it p}}}$ metals, and other emissions based on application of conservation laws, if fuel rate is measured. The presence of certain elements in fuels may be used to predict their presence in emission streams. This includes elements such as sulfur that may be converted into other compounds during the combustion process.

The basic equation used in fuel analysis emission calculations is the following:

#### **Equation 9**

$$
E_{k_{py,I}} = Q_f * C_i / 100 * (MW_p / EW_f) * OpHrs
$$

where:

 $\rm E_{_{\rm invi}}$   $\rm \, = \,$  annual emissions of pollutant i, kg/yr  $Q_i^{\text{eq}} = \text{fuel use, kg/hr}$ OpHrs = operating hours,  $hr/yr$  $MW_{p}$  = molecular weight of pollutant emitted, kg/kg-mole EW. = elemental weight of pollutant in fuel, kg/kg-mole  $=$  elemental weight of pollutant in fuel, kg/kg-mole  $C_{i}$ = concentration of pollutant i in fuel, weight percent, %

For instance, SO<sub>2</sub> emissions from fuel oil combustion can be calculated based on the concentration of sulfur in the fuel oil. This approach assumes complete conversion of sulfur to SO<sub>2</sub>. Therefore, for every kilogram of sulfur (EW = 32) burned, two kilograms of SO<sub>2</sub> (MW = 64) are emitted. The application of this EET is shown in Example 5.

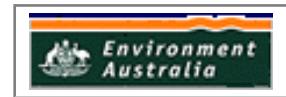

#### **Example 5 - Using Fuel Analysis Data**

This example shows how SO $_{\scriptscriptstyle{2}}$  emissions can be calculated from fuel combustion based on fuel analysis results, and the known fuel flow of the engine.  $E_{kpy,SO2}$  may be calculated using Equation 9 and given the following:

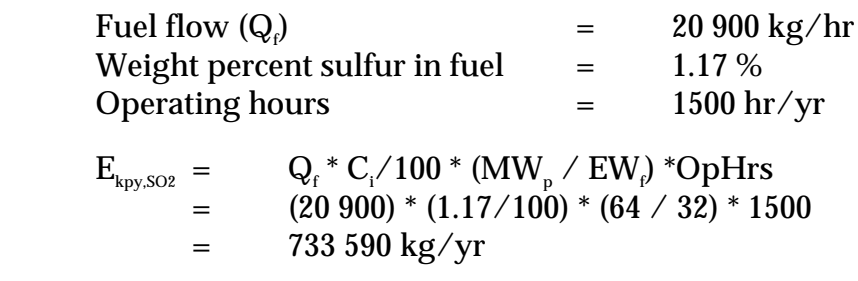

#### **A.4 Emission Factors**

In the absence of other information, default emission factors can be used to provide an estimate of emissions. Emission factors are generally derived through the testing of a general source population (eg. boilers using a particular fuel type). This information is used to relate the quantity of material emitted to some general measure of the scale of activity (eg. for boilers, emission factors are generally based on the quantity of fuel consumed or the heat output of the boiler).

Emission factors require 'activity data', that is combined with the factor to generate the emission estimates. The generic formula is:

$$
Emission Factor \left( \frac{mass}{unit of activity} \right) * Activity Data \left( \frac{unit of activity}{time} \right) = Emission Rate \left( \frac{mass}{time} \right)
$$

For example, if the emission factor has units of 'kg pollutant/m<sup>3</sup> of fuel burned', then the activity data required would be in terms of '*m<sup>3</sup> fuel burned/hr*', thereby generating an emission estimate of '*kg pollutant/hr*'.

An emission factor is a tool used to estimate emissions to the environment. In this Manual, it relates the quantity of substances emitted from a source, to some common activity associated with those emissions. Emission factors are obtained from US, European, and Australian sources and are usually expressed as the weight of a substance emitted, divided by the unit weight, volume, distance, or duration of the activity emitting the substance.

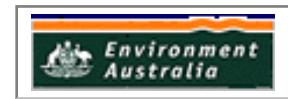

Emission factors are used to estimate a facility's emissions by the general equation:

#### **Equation 10**

$$
E_{k_{py,i}} = [A * OpHrs] * EF_i * [1 - (CE_i / 100)]
$$

where :

 $\rm E_{\rm kov,i}$   $\,$   $\,$   $\,$   $\,$   $\,$   $\,$   $\,$  emission rate of pollutant i, kg/yr  $A^{\dagger}$  = activity rate, t/hr OpHrs = operating hours,  $hr/yr$  $EF<sub>i</sub>$  $=$  uncontrolled emission factor of pollutant i, kg/t  $CE<sub>i</sub>$ = overall control efficiency of pollutant i, %.

Emission factors developed from measurements for a specific process may sometimes be used to estimate emissions at other sites. Should a company have several processes of similar operation and size, and emissions are measured from one process source, an emission factor can be developed and applied to similar sources. It is necessary to have the emission factor reviewed and approved by State or Territory environment agencies prior to its use for NPI estimations.

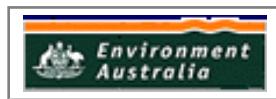

#### **Appendix B - Emission Estimation Techniques: Acceptable Reliability and Uncertainty**

This section is intended to give a general overview of some of the inaccuracies associated with each of the techniques. Although the National Pollutant Inventory does not favour one emission estimation technique over another, this section does attempt to evaluate the available emission estimation techniques with regards to accuracy.

Several techniques are available for calculating emissions from tobacco product manufacturing facilities. The technique chosen is dependent on available data, and available resources, and the degree of accuracy sought by the facility in undertaking the estimate. In general, site-specific data that is representative of normal operations is more accurate than industry-averaged data, such as the emission factors presented or referenced in this Manual.

#### **B.1 Direct Measurement**

Use of stack and/or workplace health and safety sampling data is likely to be a relatively accurate method of estimating air emissions from tobacco product manufacturing facilities. However, collection and analysis of samples from facilities can be very expensive and especially complicated where a variety of NPI-listed substances are emitted, and where most of these emissions are fugitive in nature. Sampling data from a specific process may not be representative of the entire manufacturing operation, and may provide only one example of the facility's emissions.

To be representative, sampling data used for NPI reporting purposes needs to be collected over a period of time, and to cover all aspects of production.

In the case of CEMS, instrument calibration drift can be problematic and uncaptured data can create long-term incomplete data sets. However, it may be misleading to assert that a snapshot (stack sampling) can better predict long-term emission characteristics. It is the responsibility of the facility operator to properly calibrate and maintain monitoring equipment and the corresponding emissions data.

#### **B.2 Mass Balance**

Calculating emissions from tobacco product manufacturing facilities using mass balance appears to be a straightforward approach to emission estimation. However, it is likely that few Australian facilities consistently track material usage and waste generation with the overall accuracy needed for application of this method. Inaccuracies associated with individual material tracking, or other activities inherent in each material handling stage, can result in large deviations for total facility emissions. Because emissions from specific materials are typically below 2 percent of gross consumption, an error of only  $\pm$  5 percent in any one step of the operation can significantly skew emission estimations.

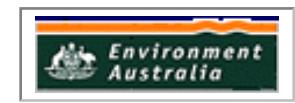

#### **B.3 Engineering Calculations**

Theoretical and complex equations, or models, can be used for estimating emissions from tobacco product manufacturing production processes. EET equations are available for the following types of emissions common to tobacco product manufacturing facilities.

Use of emission equations to estimate emissions from tobacco product manufacturing facilities is a more complex and time-consuming process than the use of emission factors. Emission equations require more detailed inputs than the use of emission factors but they do provide an emission estimate that is based on facility-specific conditions.

#### **B.4 Emission Factors**

Every emission factor has an associated emission factor rating (EFR) code. This rating system is common to EETs for all industries and sectors and therefore, to all Industry Handbooks. They are based on rating systems developed by the United States Environmental Protection Agency (USEPA), and by the European Environment Agency (EEA). Consequently, the ratings may not be directly relevant to Australian industry. Sources for all emission factors cited can be found in the reference section of this document. The emission factor ratings will not form part of the public NPI database.

When using emission factors, you should be aware of the associated EFR code and what that rating implies. An A or B rating indicates a greater degree of certainty than a D or E rating. The less certainty, the more likely that a given emission factor for a specific source or Category is not representative of the source type. These ratings notwithstanding, the main criterion affecting the uncertainty of an emission factor remains the degree of similarity between the equipment/process selected in applying the factor, and the target equipment/process from which the factor was derived.

The EFR system is as follows:

A - Excellent<br>B - Above Av Above Average C - Average D - Below Average E - Poor U - Unrated

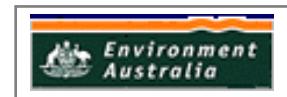

# **Appendix C - List of Variables and Symbols**

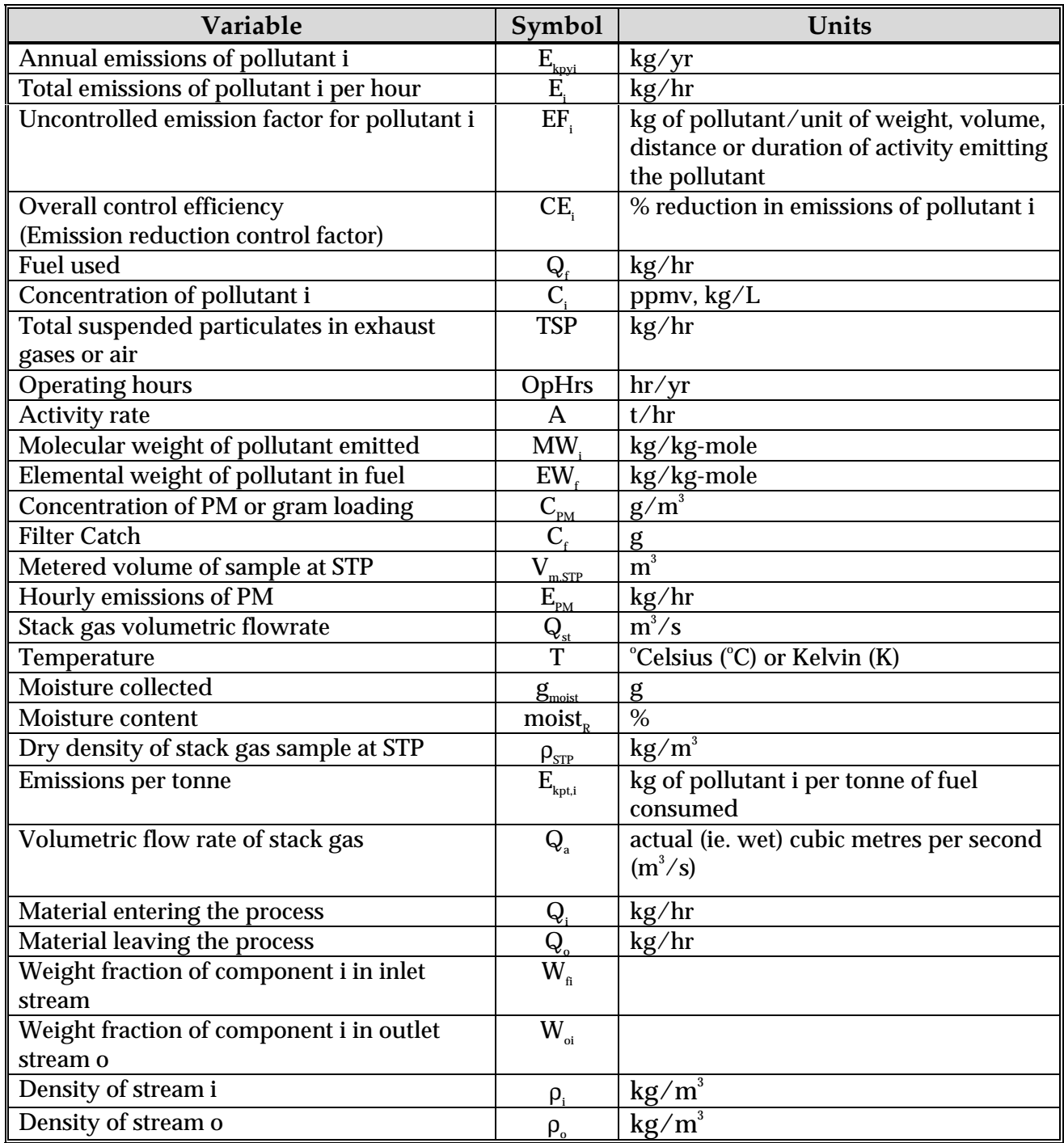

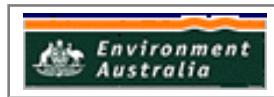